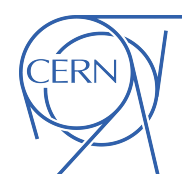

1

# Expressing parallelism with C++ and tbb

Felice Pantaleo

CERN Experimental Physics Department

felice@cern.ch

### You will learn...

**ERN** 

- std::threads
- locks/mutual execution
- atomics
- Threading Building Blocks

2

# A quick recap

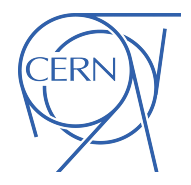

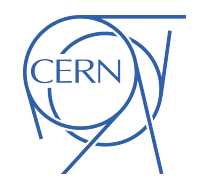

- A thread is an execution context, a set of register values
- Defines the instructions to be executed and their order
- A CPU core fetches this execution context and starts running the instructions: the thread is running
- When the CPU needs to execute another thread, it *switches the context*, *i.e.* saving the previous context and loading the new one
	- − Context switching is expensive
	- − Avoid threads jumping from a CPU core to another

4

# count number of 5s

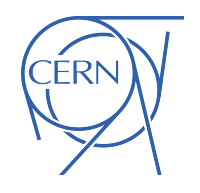

```
array[N]
numberOf5 = 0for i in [0,N[:
   if array[i] == 5 numberOf5++
return numberOf5
```

```
numberOf5 = 0
nThreads = 4count5(array, tId):
  beg = tId*N/nThreadsend = beg + N/nThreads for i in [beg,end[:
         if array[i] == 5:
             numberOf5++
```
### Data Race

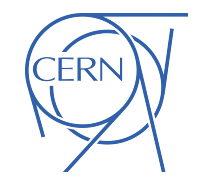

- A race condition occurs when multiple tasks read from and write to the same memory without proper synchronization.
- The "race" may finish correctly sometimes and therefore complete without errors, and at other times it may finish incorrectly.
- If a data race occurs, the behavior of the program is undefined.

# count number of 5s

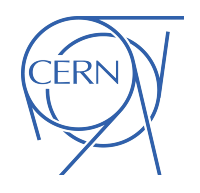

```
array[N]
numberOf5 = 0for i in [0,N]:if array[i] == 5 numberOf5++
return numberOf5
```

```
numberOf5 = 0
nThreads = 4
count5(array, tId):
  beg = tId*N/nThreadsend = beg + N/nThreads for i in [beg,end[:
         if array[i] == 5:
              lock()
              numberOf5++ 
              unlock()
```
# count number of 5s

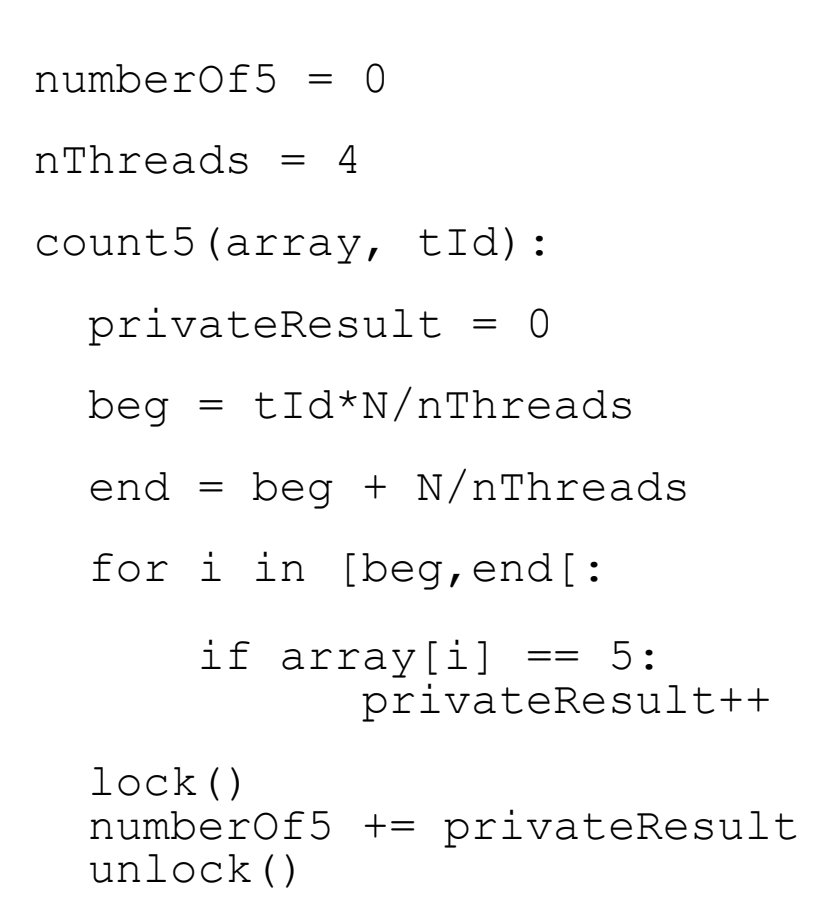

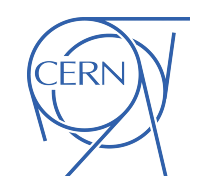

 $numberOf5 = 0$ for i in [0,N[: if  $array[i] == 5$ numberOf5++

array[N]

return numberOf5

### std::threads – Hello World

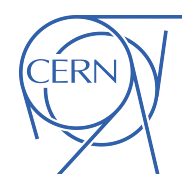

- #include <thread>
- #include <iostream>

```
int main()
```
- {
- }
- <sup>∙</sup> compile with

```
∙ g++ std_threads.cpp -pthread -o std_threads -std=c++20
```
# std::threads – Hello World

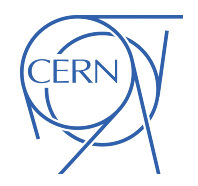

#include <thread> #include <iostream> int main() {

}

Define a function that prints Hello world

```
void f(int i){
  std::cout << "Hello world from thread " << i << std::endl;
}
```
# std::threads – Hello World

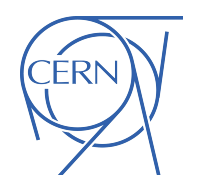

```
#include <thread>
#include <iostream>
int main()
{
   auto f = [] (int i)std::cout << "hello world from thread " << i << std::endl;
   };
//Construct a thread which runs the function f 
  std::thread t0(f,0);//and then destroy it by joining it
   t0.join();
```
### Fork-join

- The construction of a thread is asynchronous, fork
- Threads execute independently
- join is the synchronization point with the main thread

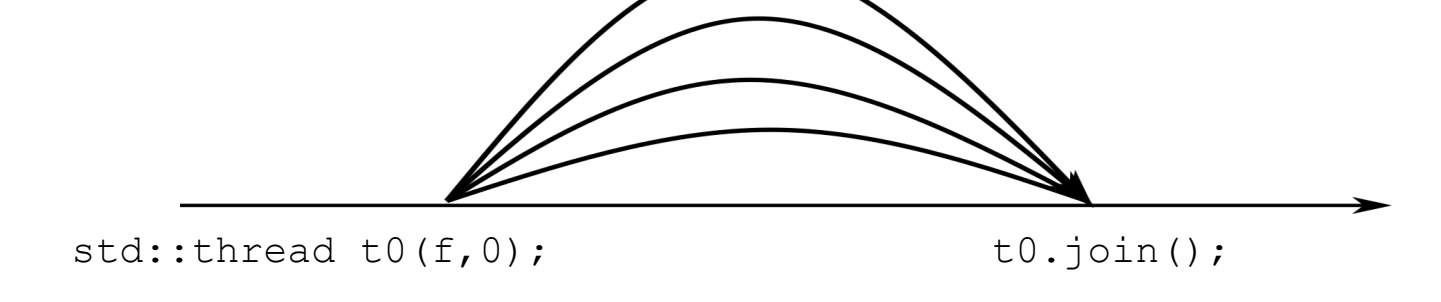

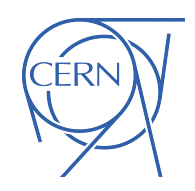

# Need more threads?

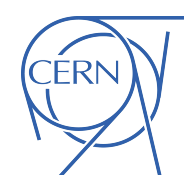

```
auto n = std:thread::hardware_{concurrency}();
std::vector<std::thread> v;
for (auto i = 0; i < n; ++i) {
     v.emplace back(f,i);
}
for (auto& t : v) {
    t.join();
}
```
### std::mutex

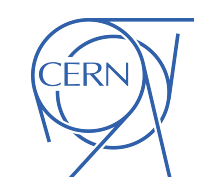

Avoiding that multiple threads access a shared variable

```
Use it together with a scoped lock
```
When using two or more mutexes, pay attention to deadlocks #include <mutex>

```
std::mutex myMutex;
```

```
...
```

```
{
```

```
std::scoped lock myLock(myMutex);
```

```
 //critical section begins here
```

```
 std::cout << "Only one thread at a time" << std::endl;
```

```
} // ends at the end of the scope of myLock 14
```
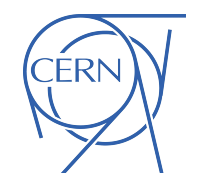

# Before we move on, measuring time

#include <chrono>

```
...
auto start = std:: chrono:: steady clock:: now();
  f(i);auto stop = std::chrono::steady clock::now();
std::chrono::duration<double> dur= stop - start;
std::cout << dur.count() << " seconds" << std::endl;
```
- $\cdot$  f() is the function that you want to measure
- **● Be careful, asynchronous functions return immediately: remember to synchronize before stopping the timer.**

### Exercise 1

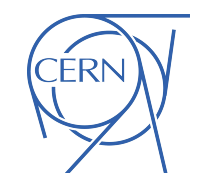

- You want to sum the elements of a vector in parallel using 4 threads
- Accumulate the sum in the variable sum
- Let's start by creating a thread
- Brainstorming time!

Transferring ownership of a thread

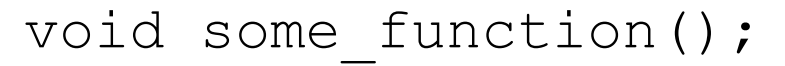

void some other function();

std::thread t1(some function);

std::thread t2=std::move(t1);

t1=std::thread(some other function);

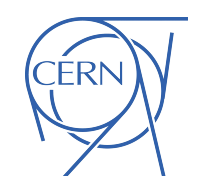

# Memory access patterns: cached

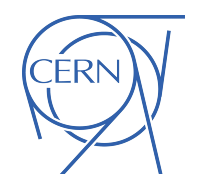

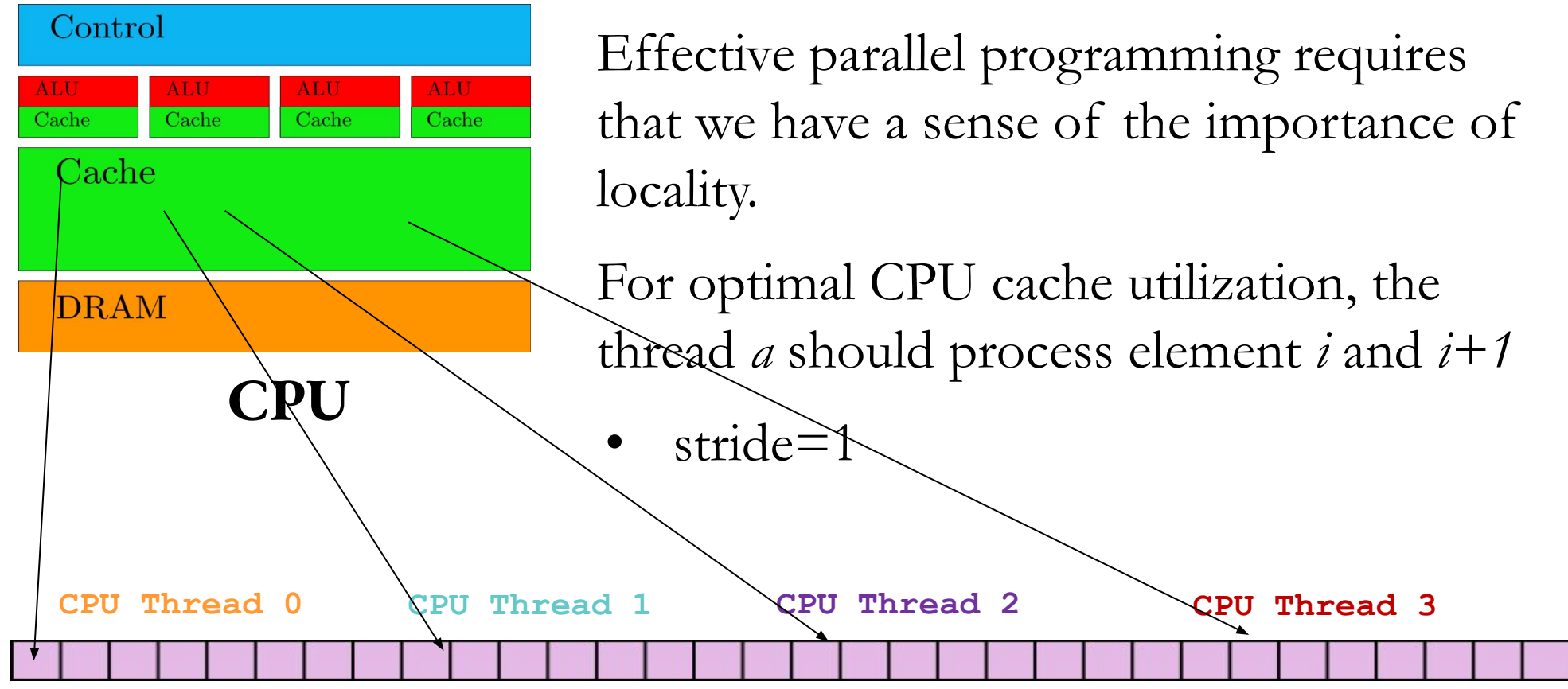

## False Sharing

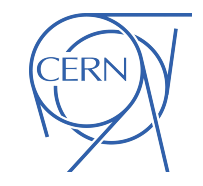

- Problems of sharing arise when two threads access different words that share the same cache line.
- The problem is that a cache line is the unit of information interchange between processor caches.
- If one processor modifies a cache line and another processor reads the same cache line, the line must be moved from one processor to the other, even if the two processors are dealing with different words within the line.
- False sharing can hurt performance because cache lines can take hundreds of clocks to move (going through higher level caches or main memory)

# False Sharing

- Suppose that:
	- a cache line is 64bytes
	- − two threads (x and y) run on processors that share their cache
	- − we have two arrays int A[500], B[500]

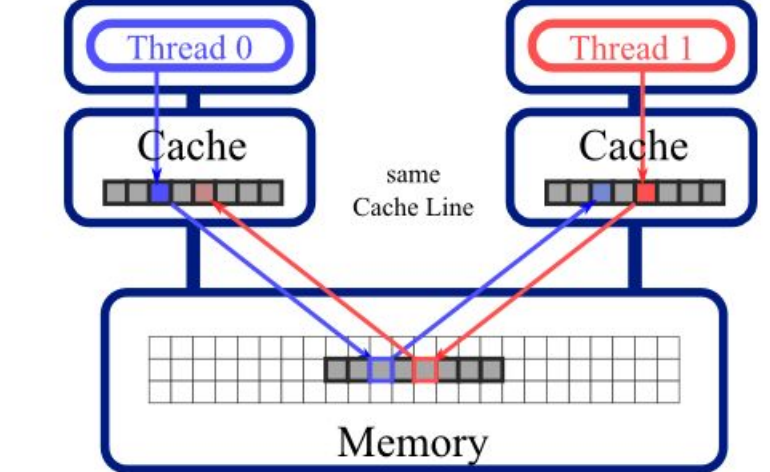

Core 1

 $Core 0$ 

- the end of A and the beginning of B are in the same cache line
- thread x modifies A [499], and loads the corresponding cache-line in cache
- thread y modifies B[0]
- The processor needs to flush the cache lines, reloading the cache for thread x and invalidating the cache for thread y
- A possible solution is padding

### std::atomic

- Atomic types:
	- encapsulate a value whose access is guaranteed to not cause data races
	- other threads will see the state of the system before the operation
	- started or after it finished, but cannot see any intermediate state
	- can be used to synchronize memory accesses among different threads
	- at the low level, atomic operations are special hardware instructions
	- − (hardware guarantees atomicity)
- The primary std::atomic template may be instantiated with any TriviallyCopyable type T
- Common architectures have atomic fetch-and-add instructions for integers

```
#include <atomic>
std::atomic<int> x = 0; int a = x.fetch add(42);
```
● reads from a shared variable, adds 42 to it, and writes the result back: **all in one indivisible step** 21

# Trivially Copyable

- Trivially copyable
- The primary std::atomic template may be instantiated
- $\bullet$  with any TriviallyCopyable type  $T$ 
	- <sup>−</sup> Continuous chunk of memory
	- − Copying the object means copying all bits (memcpy)
	- − No virtual functions, noexcept constructor

std::atomic<int> i; // OK std::atomic<double> x; // OK struct S { long x; long y; }; std::atomic<S> s; // OK! 22

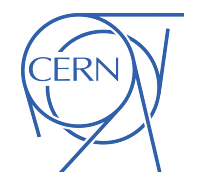

### std::atomic<T>

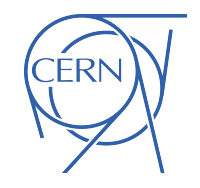

- read and write operations are always atomic
- std::atomic<T>provides operator overloads only for atomic operations (incorrect code does not compile)

```
std::atomic<int> x{0}
++x;x++;x += 1;
x = 2:
x * = 2; //this is not atomic and will not compile
int y = x * 2; // atomic read of x
x = y + 1; // atomic write of x
x = x + 1; // atomic read and then atomic write
x = x * 2; // atomic read and then atomic write
int z = x.\text{exchange}(y); // Atomically: z = x; x = y;
```
### Atomic references

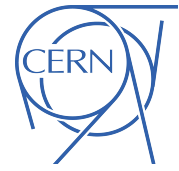

- In real life, we usually want to perform atomic operations when the object is shared among different threads, forgetting about its atomicity in portion of the code where it is not contented
- The std: atomic\_ref class template applies atomic operations to the object it references
- For the lifetime of the atomic\_ref object, the object it references is considered an atomic object

```
int x = 0;
```

```
std::atomic_ref<int> atomic_x(x);
```

```
…
// later inside another thread 
atomic x+= 5;
```
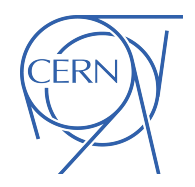

# Expressing Parallelism with Threading Building Blocks

# Why TBB?

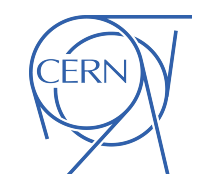

- OneAPI Threading Building Blocks is an open source library which allows to express parallelism on CPUs in a C++ program <https://github.com/oneapi-src/oneTBB/>
- Parallelizing for loops can be tedious with std::threads
- One wants to achieve *scalable* parallelism, easily
- To use the TBB library, you specify tasks, not threads, and let the library map tasks onto threads in an efficient manner

# Why TBB?

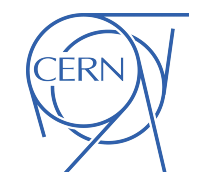

- Direct programming with threads forces you to do the work to efficiently map logical tasks onto threads
- TBB Runtime library maps tasks onto threads allowing them to steal tasks when idle to maximize load balancing and squeezing performance out of the processor
	- − Better portability
	- Easier programming
	- − More understandable source code
	- Better performance and scalability
	- Integration with  $C++$  exceptions

# Produce-Consume

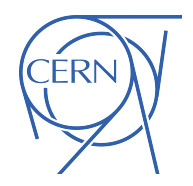

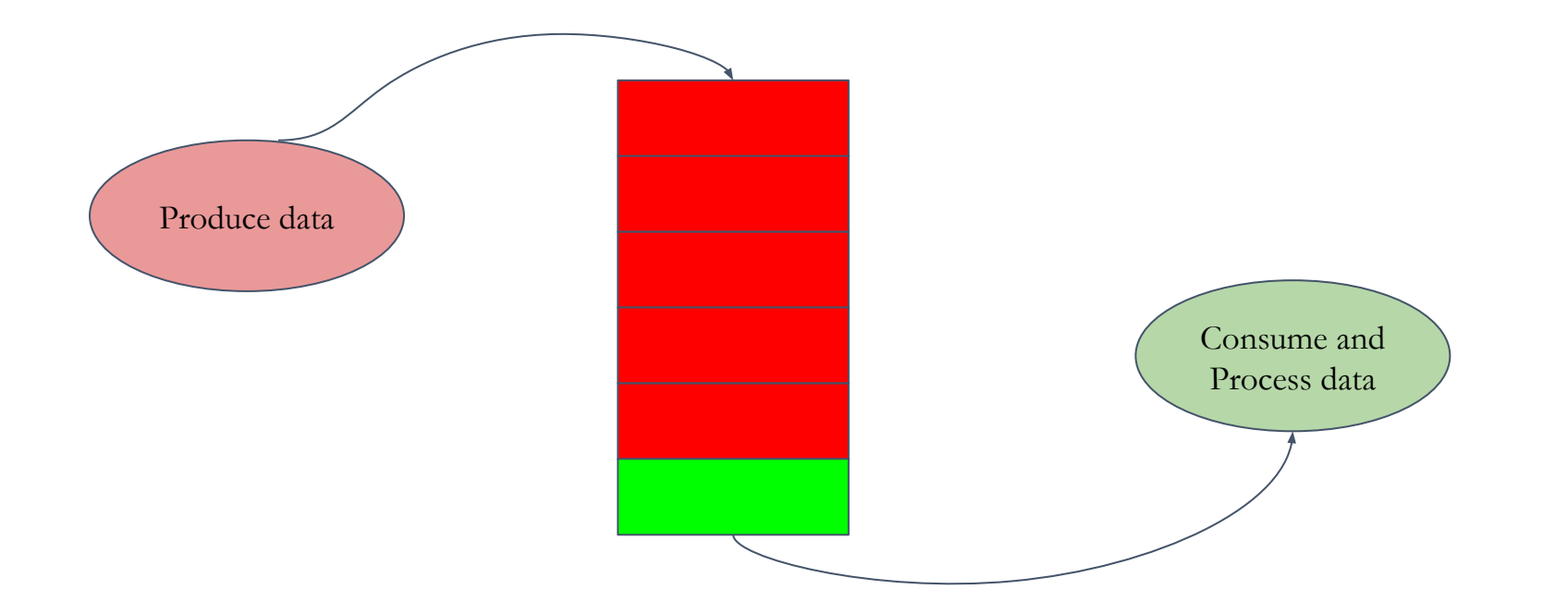

# Produce-Consume

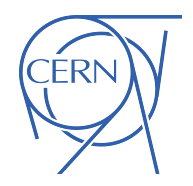

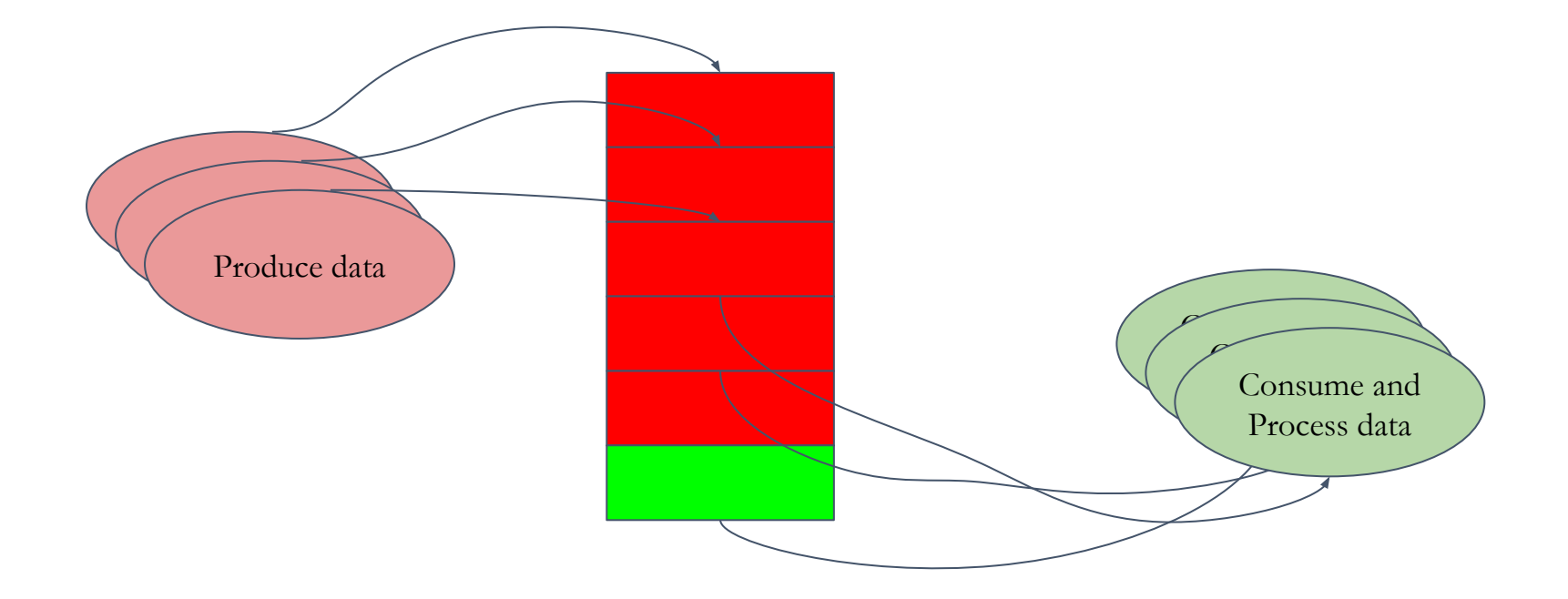

# The CMS dependency graph

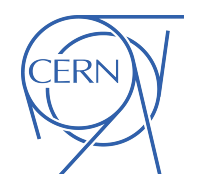

<http://fpantale.web.cern.ch/fpantale/dependency.png>

One graph per event

Many events reconstructed at the same time

Each box is a  $C++$  module

tbb and High-Throughput Computing in HEP: a success story

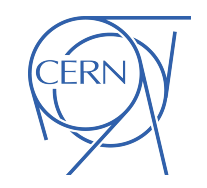

- Perfect load balance up to 128 threads/node  $\circ$  then I/O overhead
- Huge reduction of resident memory
- Non uniform time per module

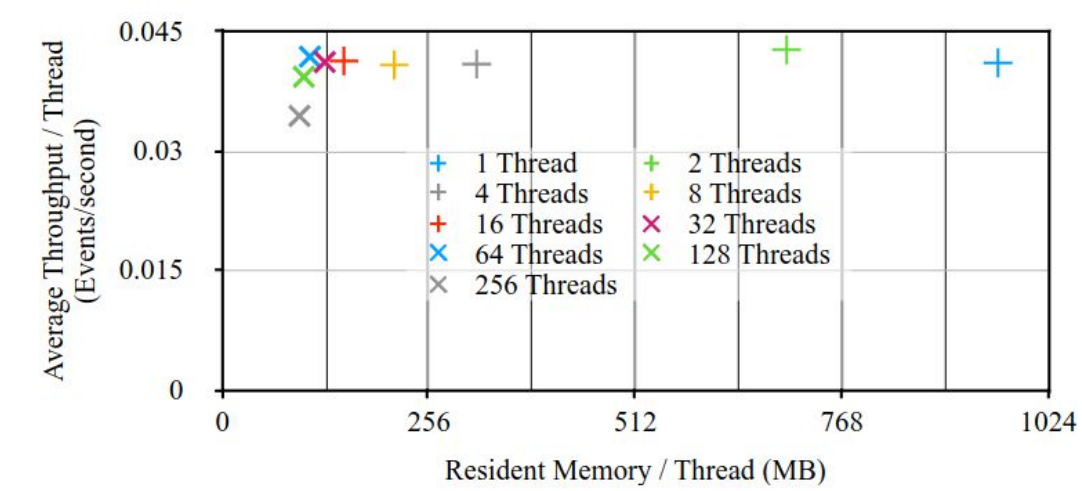

Fig 2. Average event throughput per thread as a function of average resident memory used per thread for simulation process. Each point represents the measurement of a process using that number of threads.

CMSSW Scaling Limits on Many-Core Machines  $31$ 

### TBB Threads

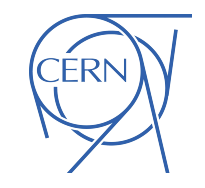

Open hands-on/stdthreads\_tbb/hello\_world\_tbb.cpp

Compile:

g++ hello\_world\_tbb.cpp -ltbb -o hello\_world\_tbb -std=c++20

# Thread pool

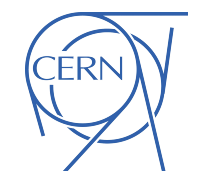

A number of threads will be reused throughout your application to avoid the overhead of spawning them (or spawning too many)

```
// analogous to hardware concurrency, number of hw threads:
int num threads = oneapi::tbb::info::default concurrency();
```

```
// or if you wish to force a number of threads:
auto t = 10; //running with 10 threads
oneapi::tbb::task_arena_arena(t);
```
// And query an arena for the number of threads used: auto max = oneapi::tbb::this\_task\_arena::max\_concurrency(); // Limit the number of threads to two for all oneTBB parallel interfaces oneapi::tbb::global control global limit(oneapi::tbb::global control::max allowed parallelism, 2);

# Parallelizing for loops with tbb

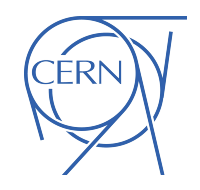

### for(int i =0; i<N; ++i)  $x[i]$ ++;

```
oneapi::tbb::parallel for(oneapi::tbb::blocked range(0, N, <G>), [&](const
auto& range) {
   for (auto i=range.begin(); i!= range.end(); ++i) {
       x[i]++;
 }
}, <partitioner>);
```
# Parallelizing for loops with tbb

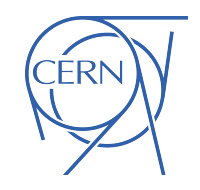

### for(int i =0; i<N; ++i)  $x[i]$ ++;

```
oneapi::tbb::parallel for(oneapi::tbb::blocked range(x.begin(), x.end(), <G>),
[&](const auto& range) {
```

```
 for (auto& element : range) {
        element++;
 }
```

```
}, <partitioner>);
```
# **Scalability**

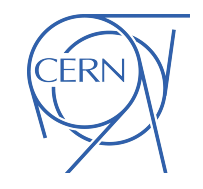

- A loop needs to last for at least  $1M$  clock cycles for parallel\_for to become worth it
- If the performance of your application improves by increasing the number of cores, the application is said to *scale strongly.* There is usually a limit to the scaling.
- Usually, adding more cores than the limit does not only result in performance improvements, but performance falls.
	- − Overhead in scheduling and synchronizing many small tasks starts dominating
- TBB uses the concept of *Grain Size* to keep data splitting to a reasonable level

### Grain Size

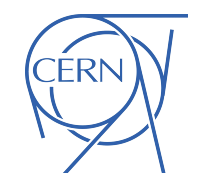

- If GrainSize is 1000 and the loop iterates over 2000 elements, the scheduler can distribute the work at most to 2 processors
- With a GrainSize of 1, most of the time is spent in packaging

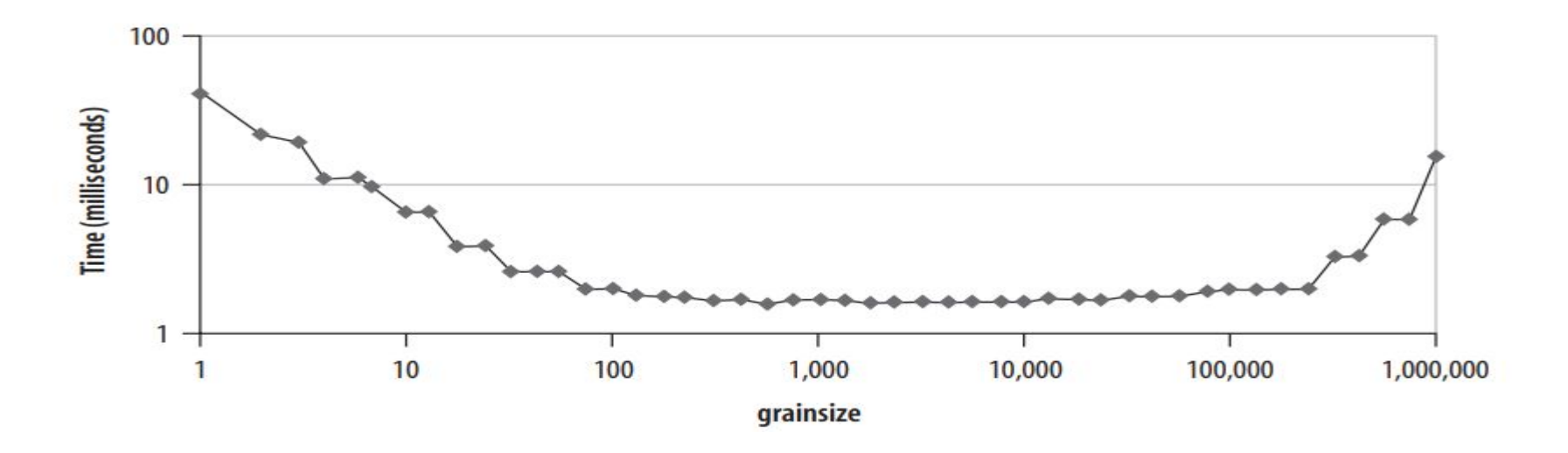

### Automatic Partitioner

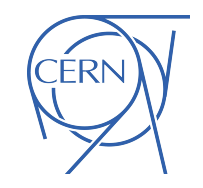

- The automatic partitioner is often more than enough to have good performance
- Heuristics that:
	- − Limits overhead coming from small grain size
	- − Creates opportunities for load balancing given by not choosing a grain size which is too large
- Sometimes controlling the grainSize can lead to performance improvements

#### 39

### Partitioners

- affinity\_partitioner can improve performance when:
	- − data in a loop fits in cache
	- − the ratio between computations and memory accesses is low
- simple\_partitioner enables the manual ninja mode
	- − You need to specify manually the grain size G
	- <sup>−</sup> The default is 1, in units of loop iterations per chunk
	- <sup>−</sup> Rule of thumb: G iterations should take at least 100k clock cycles

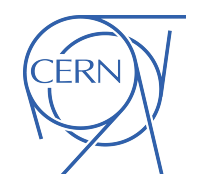

## Mutex Flavors

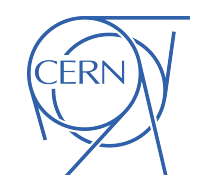

- Scalability
	- <sup>−</sup> Not scalable if the waiting threads consume excessive processor cycles and memory bandwidth, reducing the speed of threads trying to do real work
- **Fairness** 
	- − Serves threads in the order they arrived (queuing\_mutex)
	- − Fair mutexes prevent thread starvation
- Yielding or Blocking
	- <sup>−</sup> Yield: repeatedly poll, if no work allowed temporarily yield the processor
	- − Block: yield the processor until the mutex permits progress

### **Mutex**

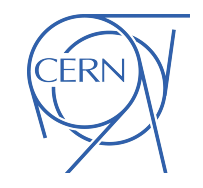

- Header: #include <oneapi/tbb/mutex.h>
- Wrapper around OS calls:
	- − Portable across all operating systems supported by TBB
	- <sup>−</sup> Releases the lock if an exception is thrown from the protected region of code

```
oneapi::tbb::mutex myMutex;
...
{
   oneapi::tbb::mutex::scoped lock myLock( myMutex );
    //critical section here
 …
```
### Exercise 2 - Numerical Integration

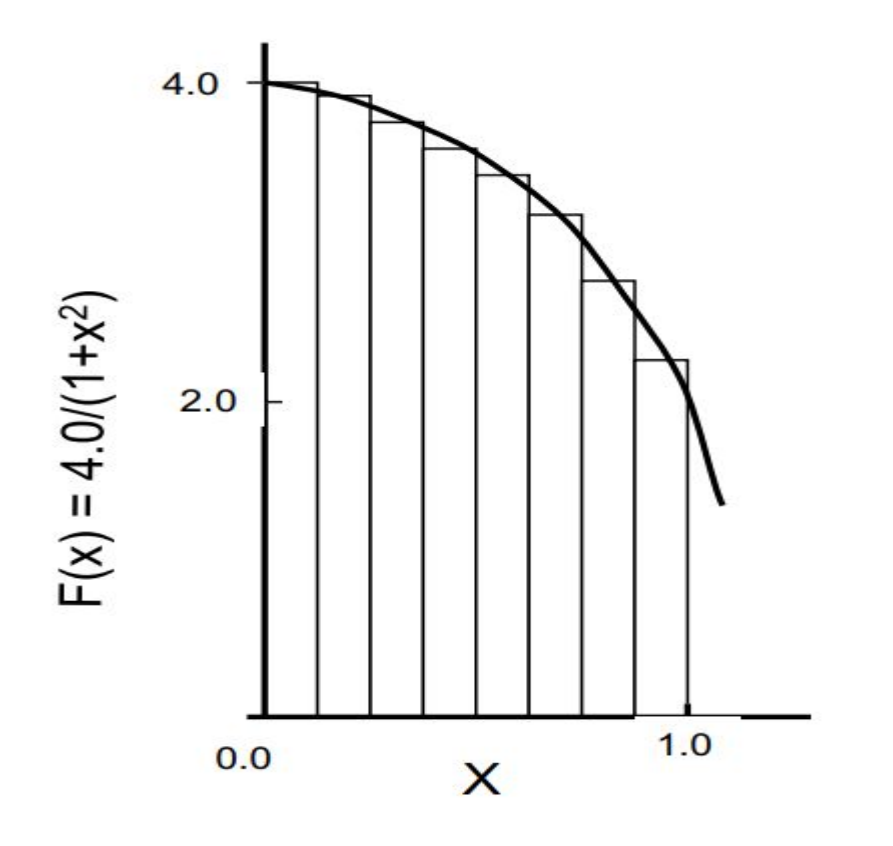

We know that:

$$
\int_{0}^{1} \frac{4.0}{(1+x^2)} dx = \pi
$$

The integral can be approximated as the sum of the rectangles:

$$
\sum_{i=0}^{N} F(x_i) \Delta x \approx \pi
$$

### Numerical integration

● Try to parallelize it

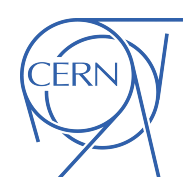

- Measure time vs number of threads, vs number of steps, play with parameters and check precision
- Try privatization
- What happens if one thread runs over more steps than the others?

```
int num steps = 1 < 20;
double pi = 0.;
double step = 1.0/ (double) num steps;
double sum = 0.;
for (int i=0; i< num steps; i++){
 auto x = (i+0.5) * step;sum = sum + 4.0/(1.0+x*x);}
pi = step * sum;
```
std::cout << "result: " << std::setprecision (15) << pi << std::endl;

### Concurrent containers

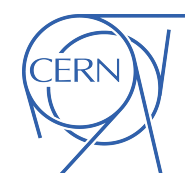

Concurrent containers allow concurrent thread-safe read-write access by multiple threads

- oneapi::tbb::concurrent vector<T>
- oneapi::tbb::concurrent queue<T>
- oneapi::tbb::concurrent hashmap<Key,T,HashCompare>

For example:

…

```
#include <oneapi/tbb/concurrent_vector.h>
```

```
oneapi::tbb::concurrent vector<int> myVector;
… // later in a parallel section
myVector.push_back(x);
```
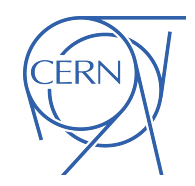

# Exercise  $3 - \pi$  with Monte Carlo

- The area of the circle is  $\pi$
- The area of the square is 4
- Generate N random x and y between -1 and 1:
	- <sup>−</sup> if r < 1: the point is inside the circle and increase  $N_{in}$
	- − The ratio between N<sub>in</sub> and N converges to the ratio between the areas

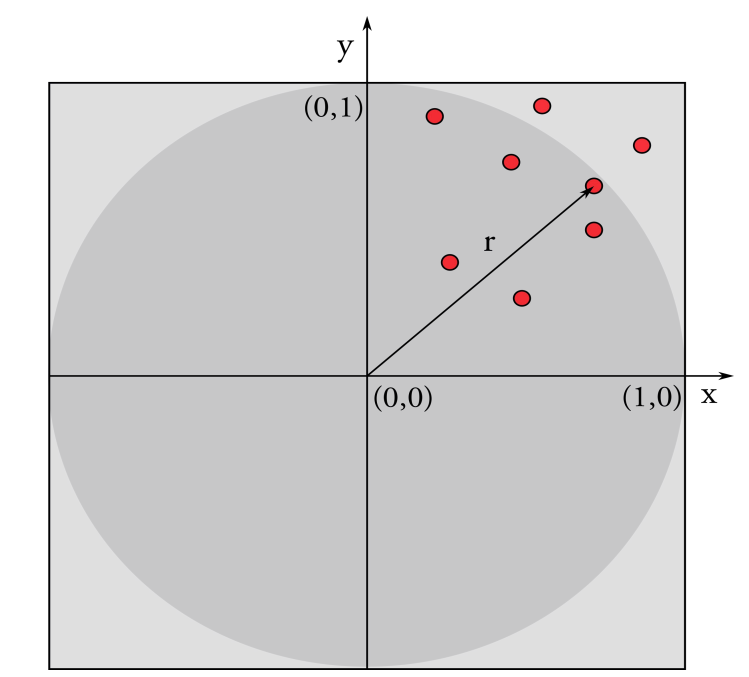

# Exercise 4 - Parallel Histogram

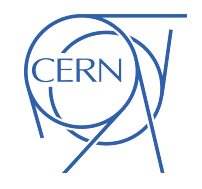

- Generate 2M floats normally distributed with average 0 and sigma  $50$
- Create a thread-safe histogram class with 100 bins of width 2 (first and last bins contain overflow)
- Use parallel for to push these numbers in the histogram
- Measure strong scaling
- Measure how performance changes, when modifying the number of bins
- Can you think of another pattern for mitigating high contention cases?

### Parallel Scheduler

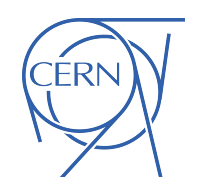

- Efficient load balancing by work stealing
- Reduce context switching
- Preserve data locality
- Keep CPUs busy
- Start/terminating tasks is up to 2 orders of magnitude faster than spawning/joining threads

### Depth-first execute, breadth-first theft

- Strike when the cache is hot
	- − The deepest tasks are the most recently created tasks and, therefore, the hottest in the cache

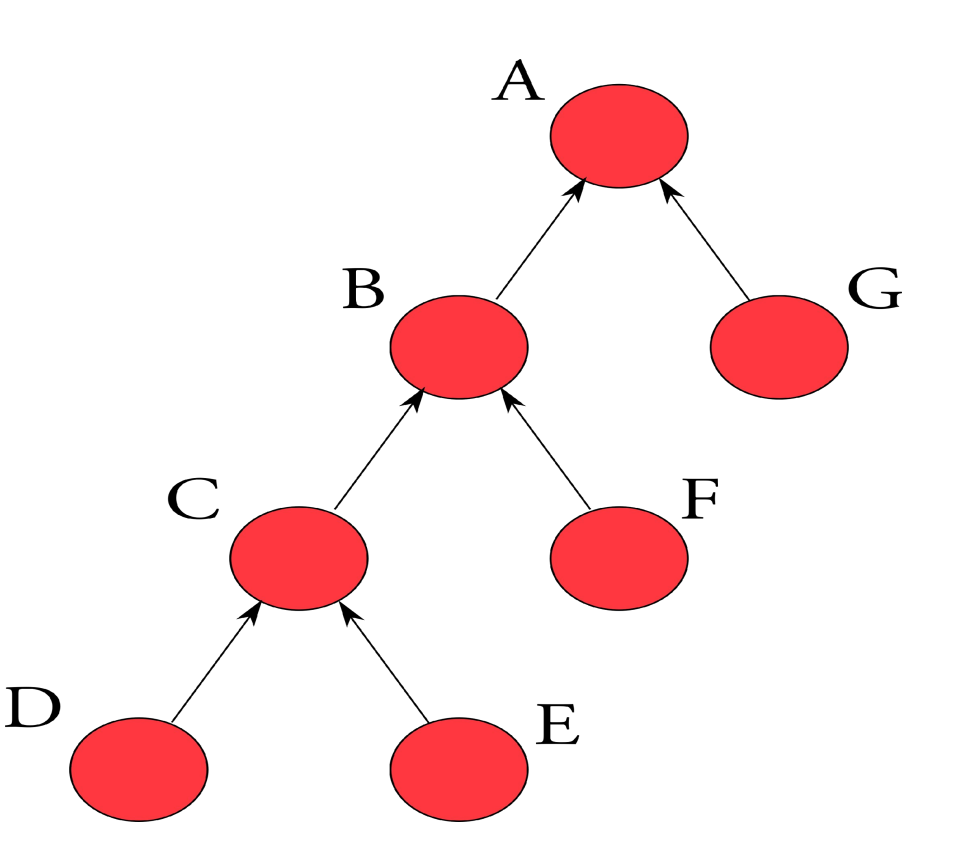

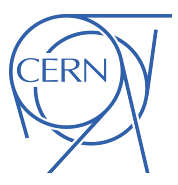

### Task Parallelism with TBB

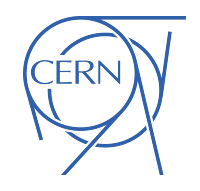

- $\bullet$  A task\_group is a container of potentially concurrent and independent tasks
- $\bullet$  A task can be created from a lambda or a functor
- A very stupid way to compute the Fibonacci sequence (a lot of duplicate calculations)

```
#include <iostream>
#include <oneapi/tbb.h>
#include <oneapi/tbb/task_group.h>
```

```
using namespace oneapi:: tbb;
```

```
int Fib(int n) {
 if (n < 2)\cdot \cdot return \cdotn;
  \} else \{\left| \cdot \right| int x, y;
\cdot task_group g;
g.run([8] { y = Fib(n - 2); }); // spawn another task
q. wait(); \cdots \cdots \cdots \cdots \cdots \cdots \cdots \cdots \cdots \cdots \cdots \cdots and for both tasks to complete
\cdot \cdot return x + y;
\cdot \cdot \}int <math>main()</math>std::cout << Fib(32) << std::endl;
 return 0;
```
# Conclusion

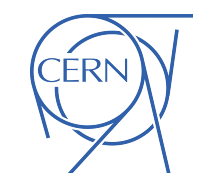

TBB owes its success in HEP to being flexible, and cache friendly in non-well-balanced workloads

- deeply nested and recursive parallelism (the nature of tbb)
- complex parallel patterns (non-loops)
- complex flow graph structures
- exception safety or  $C++$  friendly constructions
- no compiler support is required

# backup

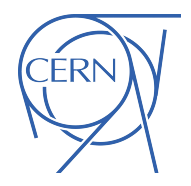

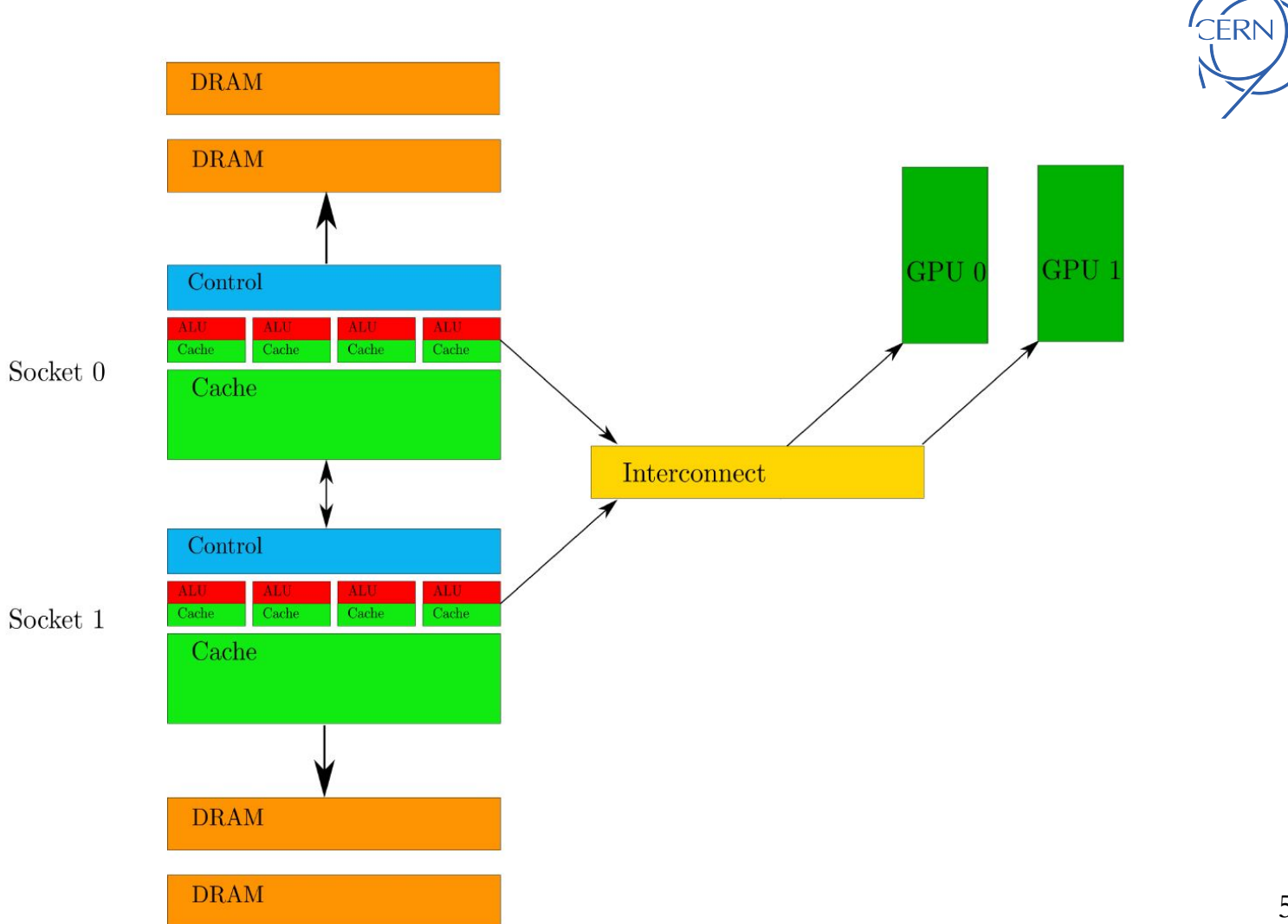

# Parallel algorithms in C++

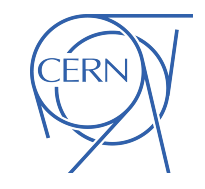

- Starting from  $C++17$ , parallel/vectorized versions of standard algorithms started to appear
- You mostly don't have to think about what kind of parallel implementation is hidden under the hood
- You can control the behavior by changing the execution policy

# Execution Policies (since C++17)

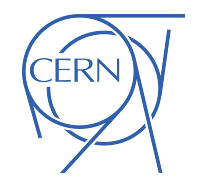

- std::execution::seq: a parallel algorithm's execution may not be parallelized.
- std::execution::par: indicate that a parallel algorithm's execution may be executed in an unordered fashion in unspecified threads, and sequenced with respect to one another within each thread.
- std::execution::par unseq: indicate that a parallel algorithm's execution may be executed in an unordered fashion in unspecified threads, and unsequenced with respect to one another within each thread.

# Parallel Algorithms

- std::accumulate
- std::adjacent\_difference
- std::inner\_product
- std::partial\_sum
- std::adjacent\_find
- std::count
- std::count if
- std::equal
- std::search n
- std::transform
- std::replace
- std::replace\_if
- std::max element
- std::merge
- std::min element
- std::nth\_element
- std::partial sort

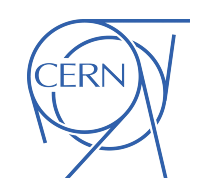

# Examples of what is possible

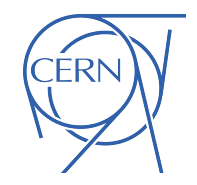

- $\cdot$  #include <execution>
- ...
- std::vector<int> v;
- $\prime\prime$  fill the vector
- ...
- $\cdot$  // sort it in parallel
- std::sort(std::execution::par, v.begin(), v.end());
- $\cdot$  // apply a function foo to each element
- $\bullet$  std::for\_each(std::execution::par\_unseq, v.begin(), v.end(), foo);  $_{56}$

# Unordered algorithms

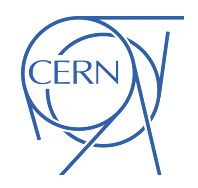

- $\cdot$  std::vector<int> v;
- $\cdot$  // fill the vector
- ...
- $\cdot$  // reduce it in parallel
- // reduction binary op has to be commutative and associative // operation
- auto y = std::reduce(std::par\_unseq, v.begin(), v.end(), [initialvalue], [reduction\_binary\_op]);

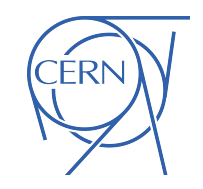

## std::transform\_reduce, aka the parallel C++ swiss knife

- Takes a container of elements of type  $T$
- Produces an object of type  $R$
- Requires a transformation function
	- − R foo(const T&)
- Requires a requires a binary operation:
	- − R bar(const R&,const R&)
- Requires an initial value for the reduction

# example

- The norm of a vector is:
- sqrt(x[0]\*x[0] + x[1]\*x[1] + ... + x[N-1]\*x[N-1])
- std::vector<double> v; // fill it
- double result2 = std::transform\_reduce(std::par\_unseq,
	- $\cdot$  v.begin(), v.end(),
	- $\cdot$  // transform
	- $\blacksquare$  [](double elt) { return elt\*elt; },
	- $.$  // initial value
	- $0.0,$
	- $\blacksquare$  // reduction
	- [](double x, double y) {return  $x+y$ ;}
	- );

### task\_arena::constraints

- It allows to specify the following restrictions:
- Preferred NUMA node

```
std::vector<br><b>td::number</b>std::vector<tbb::task_arena> arenas(numa_indexes.size());
std::vector<tbb::task group> task groups(numa indexes.size());
```

```
for (unsigned j = 0; j < numa_indexes.size(); j++) {
   arenas[j].initialize(tbb::task_arena::constraints(numa_indexes[j]));
   arenas[j].execute([&task_groups, &j](){
        task_groups[j].run([1(){/*some parallel stuff*/});
   \}for (unsigned j = 0; j < numa_indexes.size(); j++) {
   arenas[j].execute([&task_groups, &j](){ task_groups[j].wait(); });
```
- Preferred core type
- The maximum number of logical threads scheduled per single core simultaneously

```
int concurrency one thread = oneapi::tbb::info::default concurrency(
    oneapi::tbb::task arena::constraints{}.set max threads per core(1)
); 
oneapi::tbb::task arena arena( concurrency one thread );
arena.execute([] \bar{f} parallel foo(); });
```
The level of task arena concurrency

### Your turn: BFS

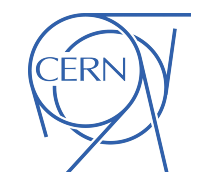

- Calculate the shortest distance to travel from a vertex to all the other vertices in a graph
- You can find sequential iterative and recursive implementations in BFS.cpp
- Implement it with parallel\_for and tasks

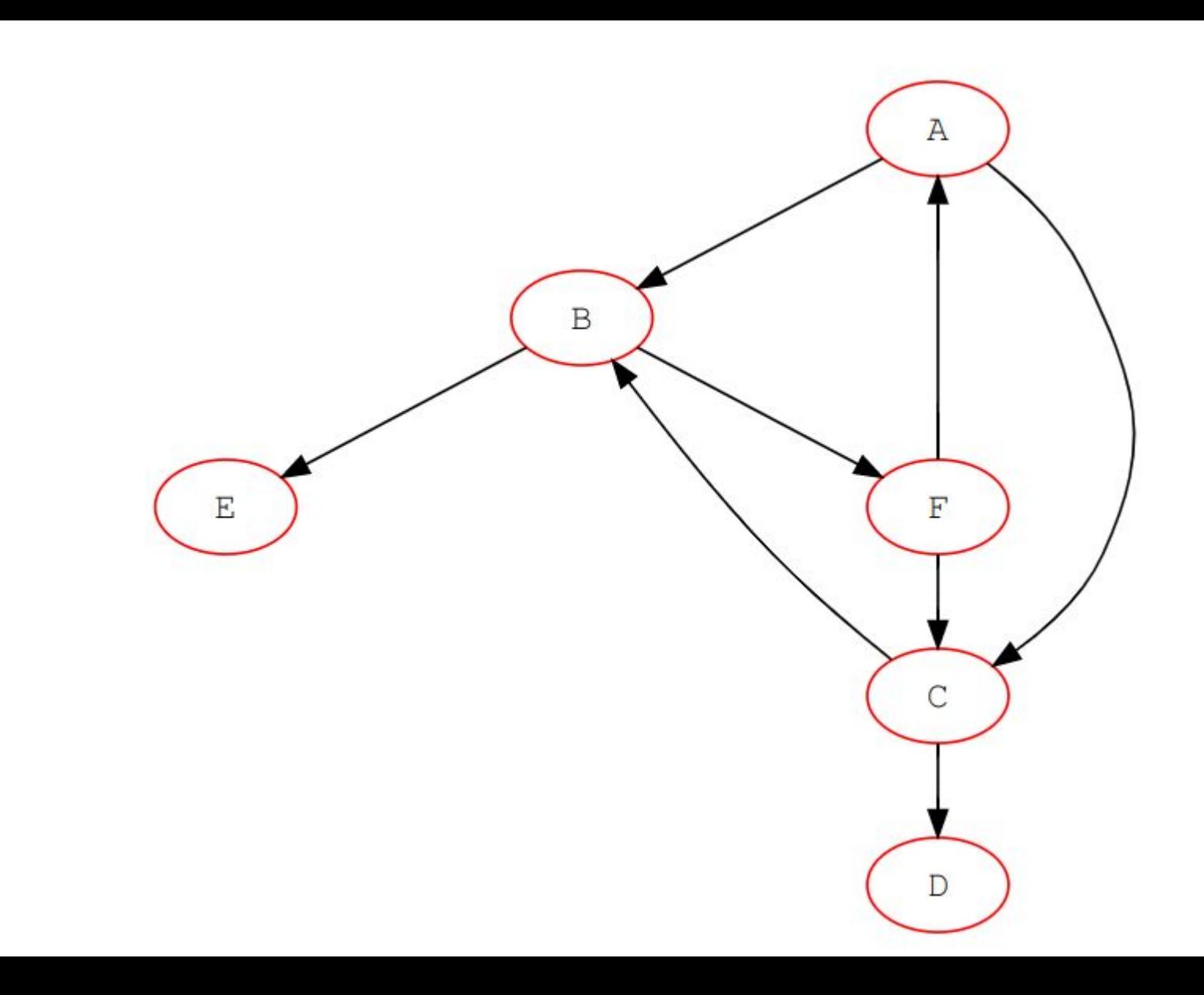

62

**CERN** 

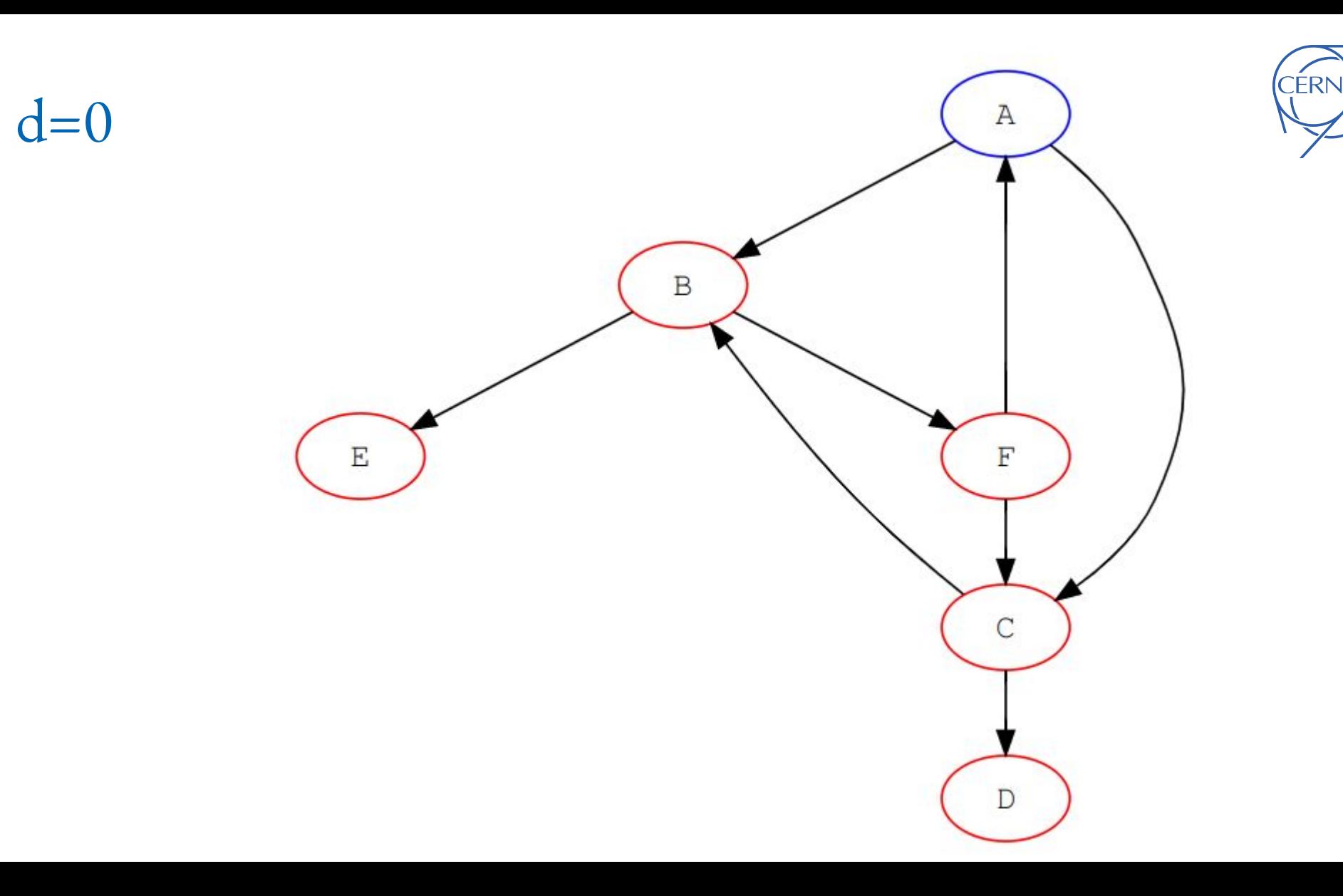

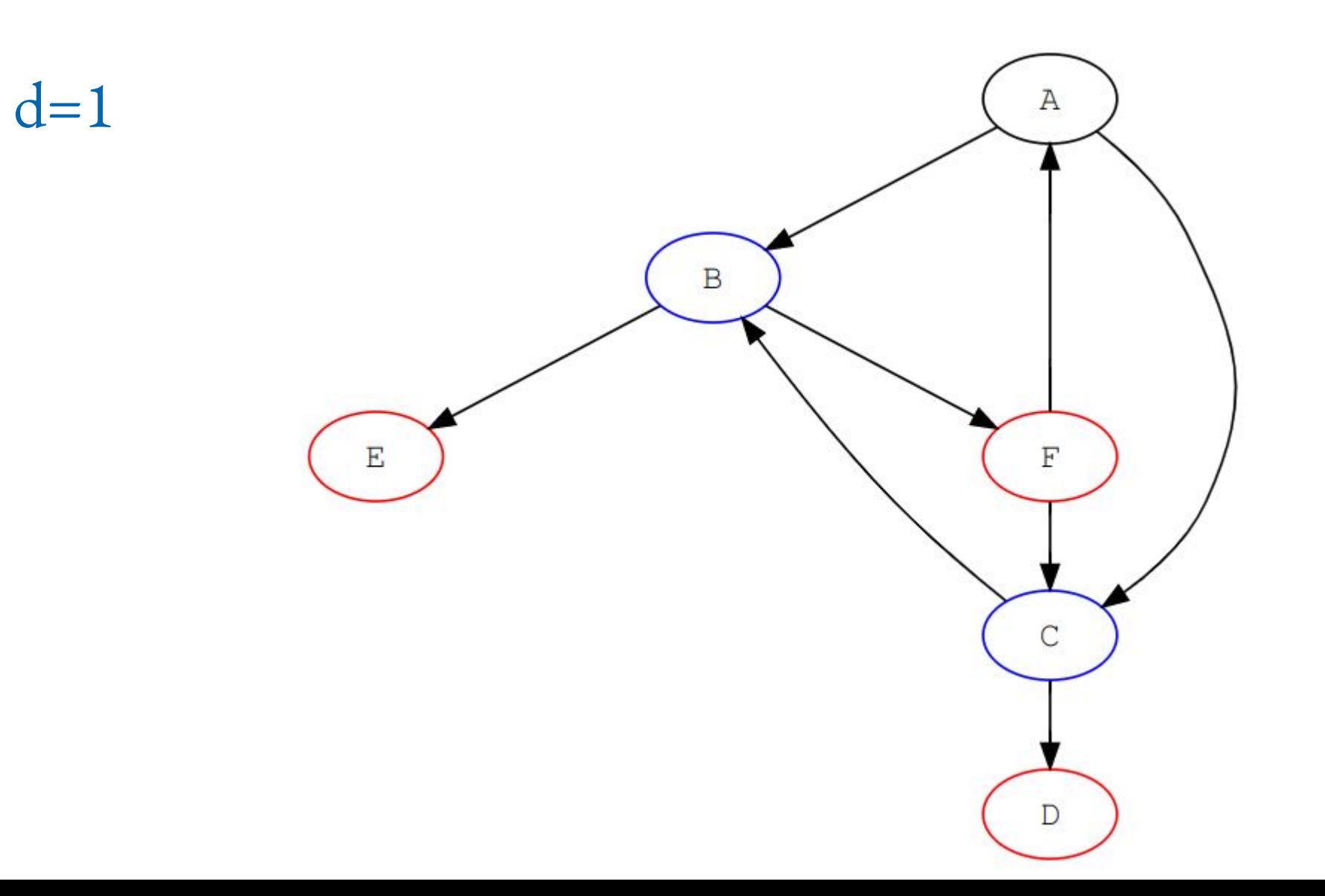

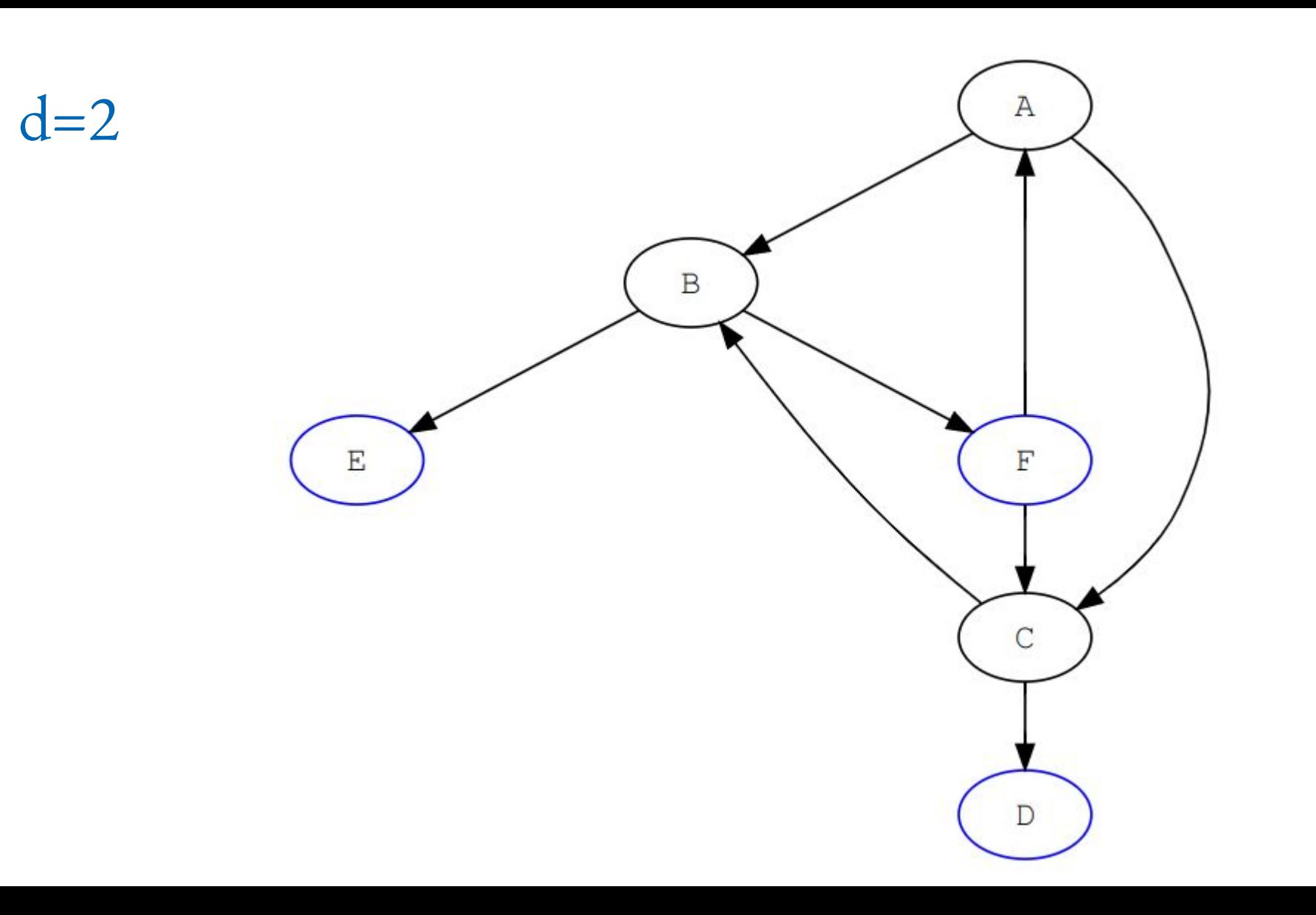

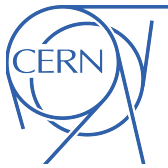

Compare-and-swap (CAS)

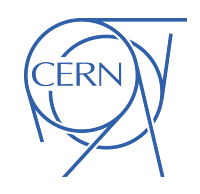

• Allows to create more complex lockless data structures

bool success = x.compare exchange weak(expected, new value if success);

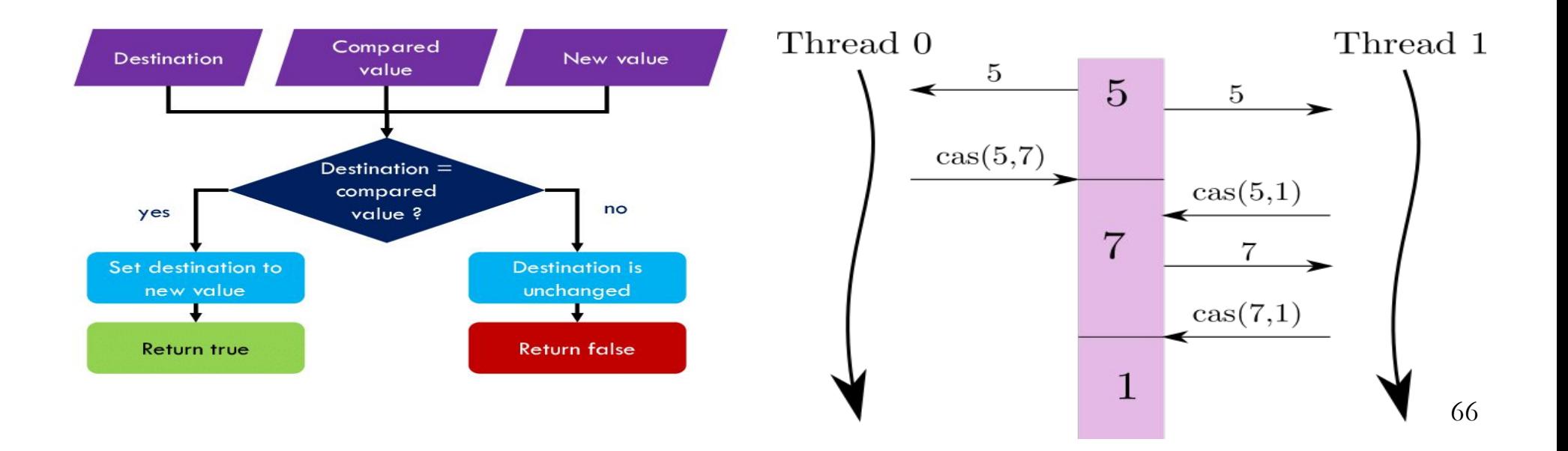